## 國立嘉義大學110學年度轉學生(日間進修學制入學及重要事項時程表

## 請務必至本校首頁右上角分眾導覽**/**『新生』**/**『新生專欄』**/**『轉學生註冊須知』查閱,以維自身權益。

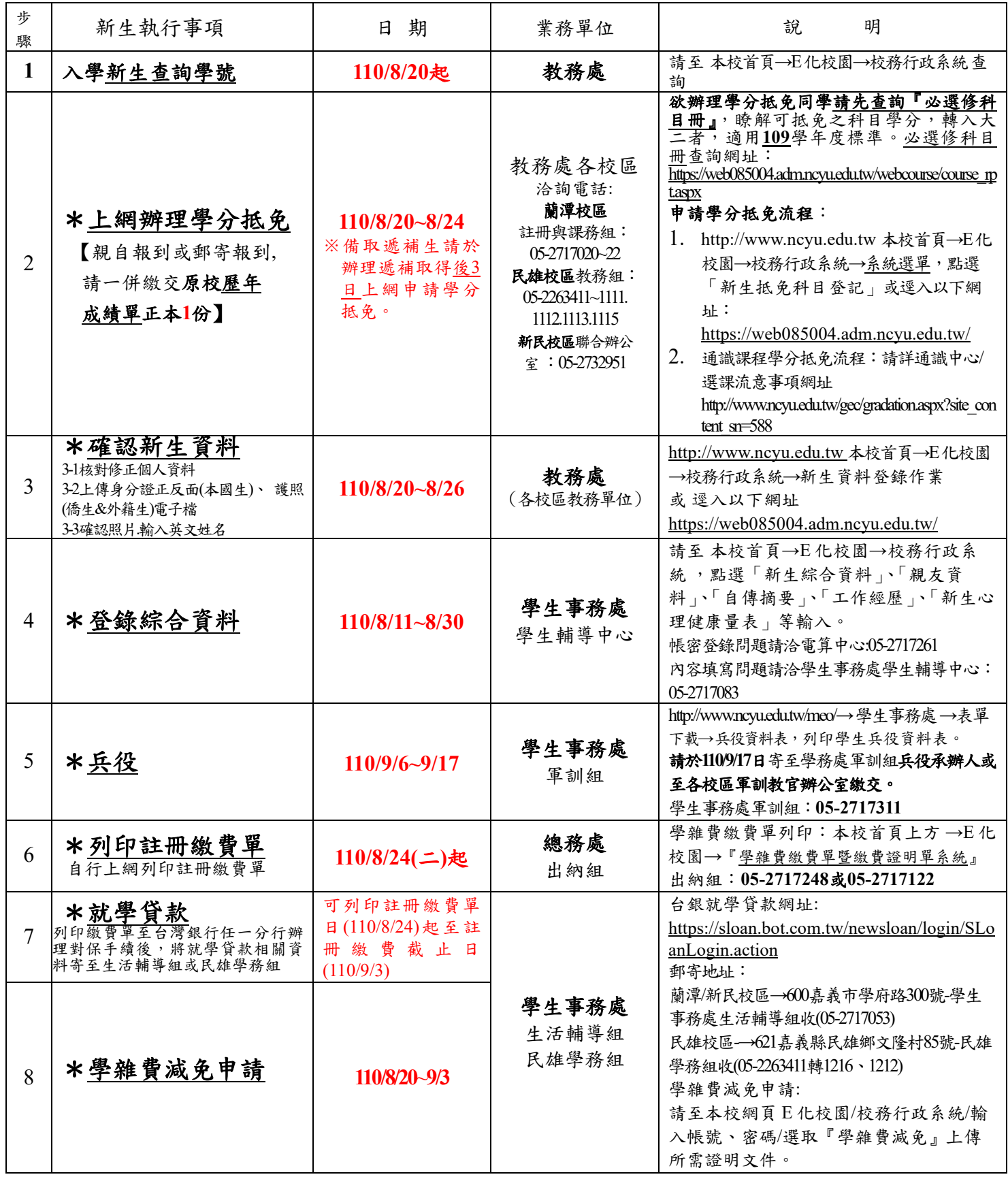

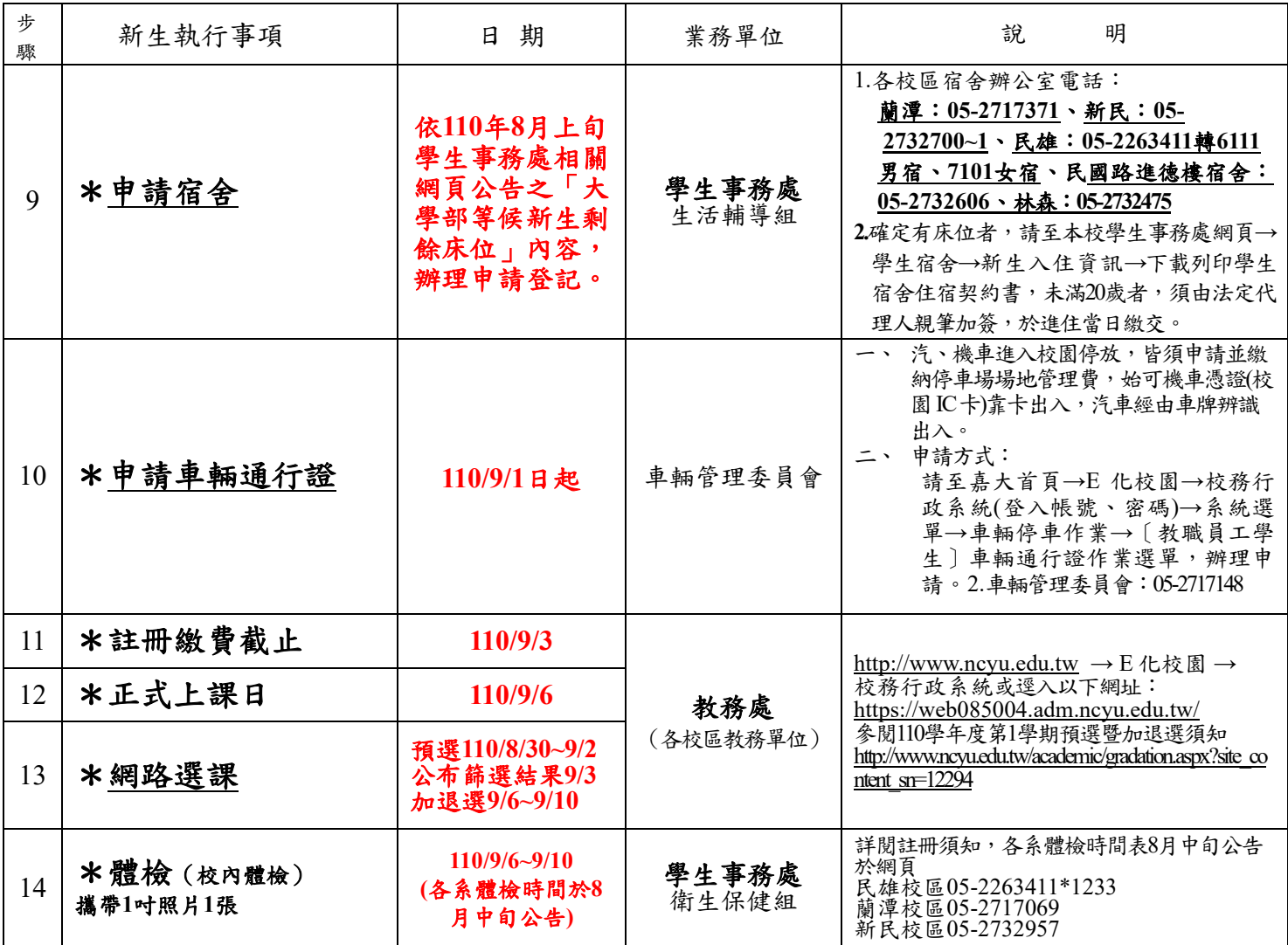